**計算流体力学に基づく雲のアニメーション作成**  宮崎 玲† 土橋 宜典 ‡ 西田 友是 †

# $6F - 04$

卞東京大学ま北海道大 学

## 1. はじめに

雲などの自然現象のシミュレーションは CG にお いて重要な研究分野の一つである。とりわけ雲は景 観画像の作成において重要な役割を果たす。雲は大 気流体を可視化したものと言えるので、リアルな雲 を作成するには、流体シミュレーションに基づく手 法が有効である。本稿では、乱流の禍によってモク モクした形態の積雲'稹乱雲のアニメーションを作 成するためのI**^3V161**^-3(;01**^63**方程式の数値解法をべ —スとしたシミュレーション手法を提案する。

## **2,提案法の概要**

シミュレーションの解析空間は**3**次元のポクセ ルで表現し、各ポクセルは速度、雲密度、温度の状 態量を記憶する。積雲·積乱雲のダイナミクスをシ ミュレ一シヨンするために、流体運 動 **(^)^V**;**^I^-8^01^^8**方程式)の他に以下の要素を簡略化 したモデルを使用する。

- 温度差による浮力
- エントレインメント (空気の取り込み)
- 相転移と潜熱
- 断熱膨張

**1**タイムステップ毎に各状態量を更新する。各パ ラメータとシミュレーション空間底面に境界条件 として雲の密度分布と温度を設定する。それを元に 雲が発達する。シミュレーシヨン空間の高さと生じ る上昇気流の強さを変化させて、錯直方向の成長が 小さいものを穣雲、大きいものを積乱雲として作り1 分ける。

## 3**,シミュレーションのために考慮する要素 (!)流体運動(!V8V!**ば-**810I^^!5方程式)**

流体運動を記述する?**^3V16[-5^01^63**方程式を数値 的に解くことで速度を更新し、温度·雲密度を輸送 する。大気流体は本来,圧縮性流体であるが圧縮性 は小さいので非圧縮性と近似して計算する。非圧縮 性流体の Navier-Stokes 方程式は以下で与えられる。

$$
\frac{D\mathbf{v}}{Dt} = -\frac{1}{\rho}\text{grad }p + v\Delta\mathbf{v} + \mathbf{f},
$$
  
div  $\mathbf{v} = 0.$  (1)

**01011(18 ^11113110118**お**0(100 001111)11(21101131**?**1111(10^'0^[I11^3** Ryo Miyazaki † Yoshinori Dobashi ‡ Tomoyuki Nishita † † The University of Tokyo

 $*$  Hokkaido University

ここで**V**は速度場、【は外力(風や浮力,重力等)、  $p$ は圧力、 $\rho$ は流体密度、 $\nu$ は粘性係数である。こ の方程式を,差分法を用いて離散化しシミュレーシ ョンを行なう。連続の式divv=0を満たすための圧 力計算はポヮソン方程式に帰着させて、ヤコビの反 復法を用いて解く。

ラグランジュ微分 D/Dtの部分、つまり状態量の輸 送は semi-Lagrangian の手法[1][2] を用いる。この手 法はどんな速度に対しても安定に計算することがで きる。以下にこの手法について簡単に述べる。

流体のある 1 点に注目した流体粒子pが時刻tに 位置 $x_{n}(t)$ にあるとすると、この時の速度 $v(x,t)$ で、 1 タイムステップ Δt 分バックトレースし、時刻  $(t - \Delta t)$ における p の位置 x<sub>n</sub>(t- Δt) を求める。そし て位置 x (t-Δt)の状態量を時刻t、位置 x (t)の状 態量として輸送する(図**1**〉。輸送は各ポクセルに 対して行なう。

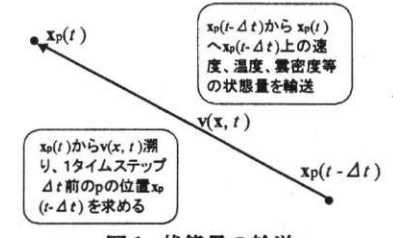

**図1状飽量の�送** 

また数値計算の誤差によって、流体の小さい渦は消 滅してしまう。そこで文献【**21**の手法によって、外力 **I**の一部として付け加えて、消滅した渦を補う。

**は)浮力** 

重力場のある空気塊と周囲の温度との間に温度差 がある場合に.浮力により上昇気流が生じる。

各ポクセルの流体にその温度に比例した力と雲に かかる荷重を考慮した浮力の簡単なモデルを採用す る[?]【**3**】。

 $\mathbf{f}_{\text{bu}_0} = \alpha (T - T_{\text{env}}) \mathbf{z} - \beta d\mathbf{z}$  (2) ここでf km は浮力と重力、 $\alpha \geq \beta$ は定数、Tはボ クセルの温度、T<sub>env</sub>は環境温度、dは雲密度、zは鉛 直方向の単位ベクトルを表す。これは式 (1)の外 力fの一部となる。環境温度は解析空間の高さに対し て線形に低くなるように設定する。

## **(ョ)ェン卜レインメント,相転移と潜熱**

流体の渦によつて雲外部の空気が雲内部に取り込 まれる。実際の物理現象では、外部の湿った空気が 取り込まれれば、雲内部の水蒸気密度が上がり水蒸 気が相転移を起こし、凝結し雲が生成される。そし て潜熱が解放され温度も上がる。逆に乾燥空気が雲 内部に取り込まれれば、雲を気化させ、空気が冷却 される[ヌ]【**4**し

この現象を簡略化したモデルを使用する。シミュ レーシヨンでは各タイムステップに、外部の空気が 取り込まれるボクセルの雲密度dに比例する量dd 増減する。温度も $d_{-n}$ に比例して増減する。 $d_{-n}$ は、 高さなどの空間の関数としてユーザーが設定してお  $\langle$  .

計算では、状態量の輸送を行なう際、流体粒子pが 時刻tに位置x.(t)にあり、そこが雲の内部(雲密度 がある値以上)であり、時刻(t-Δt)におけるpの位 置 $x_0(t-\Delta t)$ が雲の外部(雲密度がある値以下)であ るときに、雲密度^と温度**7**"が増減する。

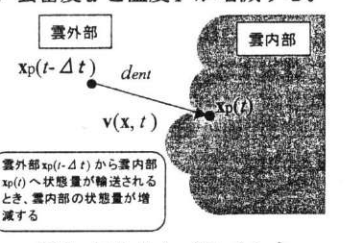

**図2ェン卜レインメント** 

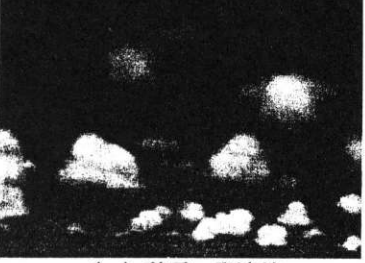

(a) 積雲 発達前

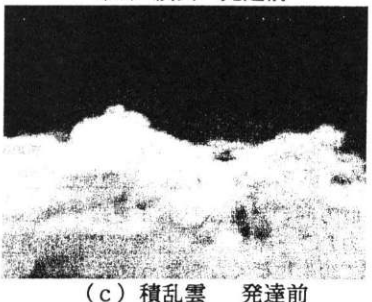

## **(斗)断熱**冷却

大気中の空気塊は上空に運ばれるに連れ断熱冷却 が起こる。ここではタイムステップ毎に温度ァは速 度の**2**成分に比例し滅少するモデルを用いる。

## **5,計算結果**

提案法による計算結果を図3に示す。(a) (b) が積雲の発達過程、(c) (d)が積乱雲の発達過 程である。シミュレーション空間のポクセル数は積 雲が**200X150X40**、積乱雲が**100X100X100**であ **り、計算時間は PentiumⅢ (1.2GHz) で各タイム** ステップそれぞれ約3秒かかる。雲のレンダリング は文献【5】の方法を用いた。

#### **参考文献**

- **[**!**] 1. 513111.8131)16** ?**10108. III***81001141'[!<sup>99</sup> (:。"/確"* proceedings, pages 121-128, August 1999.
- $[2]$  R. Fedkiw, J. Stam, H. W. Jensen. Visual Simulation of  $3$  Smoke. In *SIGGRAPH 01* Conference Proceedings, **15-22**, August 2001.
- 卩]水野量,雲と雨の気象学,朝倉書店
- $[4]$  R.A.Houze, *Cloud Dynamics*, *International Geophysics*  $8$  *Beries* Vol.53 (Academic Press, New York, 1993).
- $[5] Y.Dobashi, K. Kaneda, H. Yamashita, T. Okita, T.$  $Nishita$ . A Simple, *Efficient Method for Realistic* Animation of Clouds. In SIGGRAPH 00 Conference  $Proceedings, pages.19-28, August 2000.$

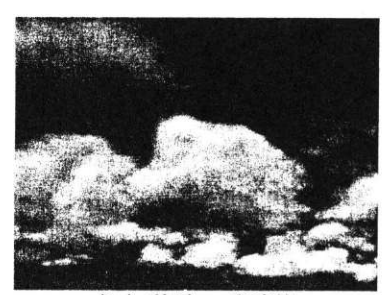

(b) 積雲 発達後

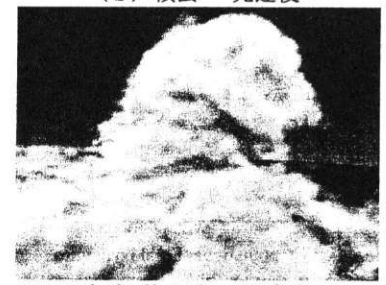

えいいちになる。<br>おいちにはないですが、<br>おりはないですが、<br>おりないですが、<br>おりない 発達後 計算結果